#### **New add-on for org.gvsig.chart.app 1.0.1-16/1.0.1-14**

02/24/2015 11:37 AM - José Badía

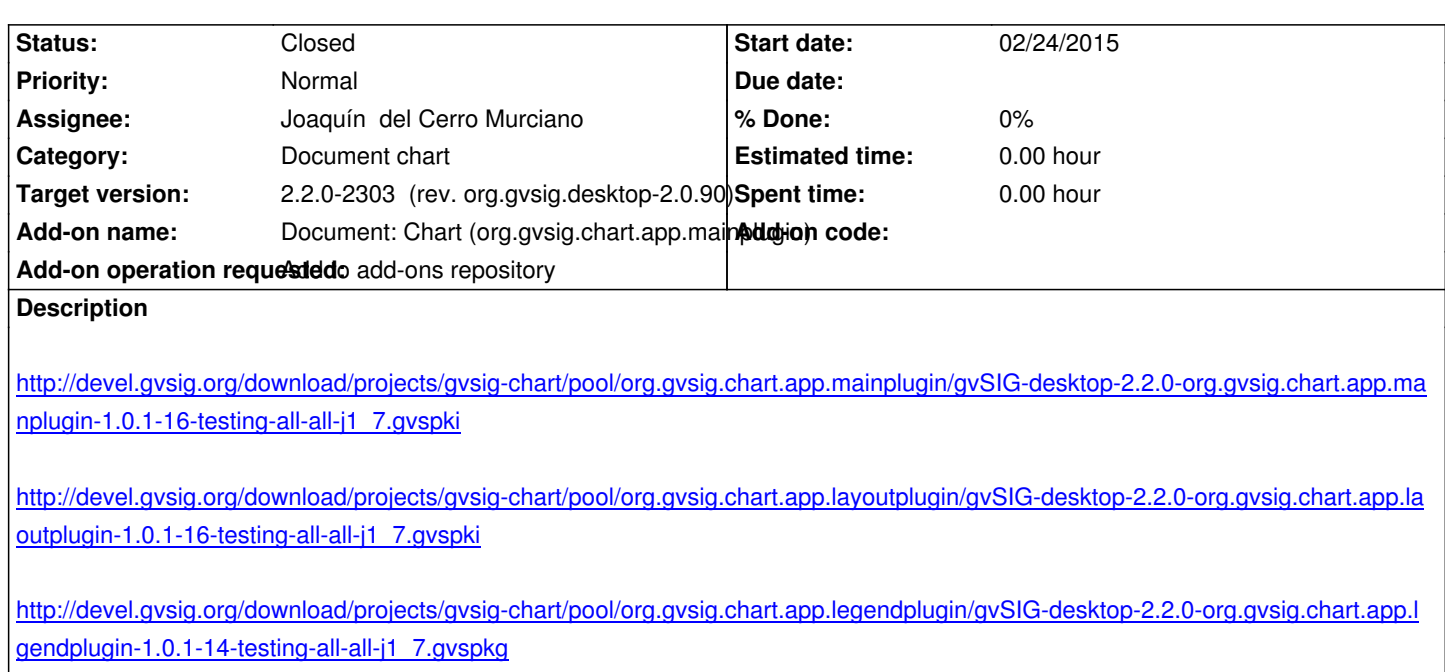

#### **[History](http://devel.gvsig.org/download/projects/gvsig-chart/pool/org.gvsig.chart.app.legendplugin/gvSIG-desktop-2.2.0-org.gvsig.chart.app.legendplugin-1.0.1-14-testing-all-all-j1_7.gvspkg)**

#### **[#1 - 02/24/2015 11:38 AM - José Badía](http://devel.gvsig.org/download/projects/gvsig-chart/pool/org.gvsig.chart.app.legendplugin/gvSIG-desktop-2.2.0-org.gvsig.chart.app.legendplugin-1.0.1-14-testing-all-all-j1_7.gvspkg)**

En el último te he puesto el gvspkg en lugar del gvspki

http://devel.gvsig.org/download/projects/gvsig-chart/pool/org.gvsig.chart.app.legendplugin/gvSIG-desktop-2.2.0-org.gvsig.chart.app.legendplugin-1.0. -14-testing-all-all-j1\_7.gvspki

## **[#2 - 03/02/2015 08:19 PM - Joaquín del Cerro Murciano](http://devel.gvsig.org/download/projects/gvsig-chart/pool/org.gvsig.chart.app.legendplugin/gvSIG-desktop-2.2.0-org.gvsig.chart.app.legendplugin-1.0.1-14-testing-all-all-j1_7.gvspki)**

*[- Target version changed from](http://devel.gvsig.org/download/projects/gvsig-chart/pool/org.gvsig.chart.app.legendplugin/gvSIG-desktop-2.2.0-org.gvsig.chart.app.legendplugin-1.0.1-14-testing-all-all-j1_7.gvspki) 2.1.0-2269-final (addons updates) to 2.2.0-2303 (rev. org.gvsig.desktop-2.0.90)*

## **#3 - 03/02/2015 08:22 PM - Joaquín del Cerro Murciano**

*- Subject changed from chart to New add-on for org.gvsig.chart.app 1.0.1-16/1.0.1-14*

## **#4 - 03/05/2015 06:20 PM - Joaquín del Cerro Murciano**

Started by user Joaquin Building in workspace /var/lib/jenkins/workspace/addons-admin [addons-admin] \$ /bin/bash /tmp/hudson5407822386042138995.sh Thu Mar 5 18:19:27 CET 2015 Run action repo:installpkg

Repository name: gvsig-desktop-testing Version: 2.2.0 build number: not-aplicable status: not-aplicable Package urls: https://devel.gvsig.org/download/projects/gvsig-publish/pool/org.gvsig.publish.app.mainplugin/gvSIG-desktop-2.2.0-org.gvsig.publish.app.mainplugin-1.0.0-28-te plugin-1.0.0-28-testing-all-all-j1\_7.gvspki http://devel.gvsig.org/download/projects/gvsig-chart/pool/org.gvsig.chart.app.mainplugin/gvSIG-desktop-2.2.0-org.gvsig.chart.app.mainplugin-1.0.1-16-testing-all

.0.1-16-testing-all-all-j1\_7.gvspki http://devel.gvsig.org/download/projects/gvsig-chart/pool/org.gvsig.chart.app.layoutplugin/gvSIG-desktop-2.2.0-org.gvsig.chart.app.layoutplugin-1.0.1-16-tes -1.0.1-16-testing-all-all-j1\_7.gvspki http://devel.gvsig.org/download/projects/gvsig-chart/pool/org.gvsig.chart.app.legendplugin/gvSIG-desktop-2.2.0-org.gvsig.chart.app.legendplugin-1.0.1-14-te in-1.0.1-14-testing-all-all-j1\_7.gvspkg gvspkg -v install --nohttps https://devel.gvsig.org/download/projects/gvsig-publish/pool/org.gvsig.publish.app.mainplugin/gvSIG-desktop-2.2.0-org.gvsig.publish.app.mainplugin-1.0.0-2 plugin-1.0.0-28-testing-all-all-j1\_7.gvspki gvspkg -v install --nohttps https://devel.gvsig.org/download/projects/gvsig-publish/pool/org.gvsig.publish.app.mainplugin/gvSIG-desktop-2.2.0-org.gvsig.publish.app.mainplugin-1.0.0-2 plugin-1.0.0-28-testing-all-all-j1\_7.gvspki Download package index 'http://devel.gvsig.org/download/projects/gvsig-publish/pool/org.gvsig.publish.app.mainplugin/gvSIG-desktop-2.2.0-org.gvsig.publish.app.mainplugin-1.0.0-2 lugin-1.0.0-28-testing-all-all-j1\_7.gvspki' Download package 'http://devel.gvsig.org/download/projects/gvsig-publish/pool/org.gvsig.publish.app.mainplugin/gvSIG-desktop-2.2.0-org.gvsig.publish.app.mainplugin-1.0.0-2 lugin-1.0.0-28-testing-all-all-j1\_7.gvspkg' installing package 'gvSIG-desktop-2.2.0-org.gvsig.publish.app.mainplugin-1.0.0-28-testing-all-all-j1\_7.gvspki' installing package 'gvSIG-desktop-2.2.0-org.gvsig.publish.app.mainplugin-1.0.0-28-testing-all-all-j1\_7.gvspkg' Calculating md5sum of /mnt/data0/public-files/gvsig-desktop-testing/pool/org.gvsig.publish.app.mainplugin/gvSIG-desktop-2.2.0-org.gvsig.publish.app.mainplugin-1.0.0-28-testing-all-0-28-testing-all-all-j1\_7.gvspki... Calculating md5sum of /mnt/data0/public-files/gvsig-desktop-testing/pool/org.gvsig.publish.app.mainplugin/gvSIG-desktop-2.2.0-org.gvsig.publish.app.mainplugin-1.0.0-28-testing-all-0-28-testing-all-all-j1\_7.gvspkg... gvspkg -v install --nohttps http://devel.gvsig.org/download/projects/gvsig-chart/pool/org.gvsig.chart.app.mainplugin/gvSIG-desktop-2.2.0-org.gvsig.chart.app.mainplugin-1.0.1-16-testin .0.1-16-testing-all-all-j1\_7.gvspki gvspkg -v install --nohttps http://devel.gvsig.org/download/projects/gvsig-chart/pool/org.gvsig.chart.app.mainplugin/gvSIG-desktop-2.2.0-org.gvsig.chart.app.mainplugin-1.0.1-16-testin .0.1-16-testing-all-all-j1\_7.gvspki Download package index 'http://devel.gvsig.org/download/projects/gvsig-chart/pool/org.gvsig.chart.app.mainplugin/gvSIG-desktop-2.2.0-org.gvsig.chart.app.mainplugin-1.0.1-16-testi 1.0.1-16-testing-all-all-j1\_7.gvspki' Download package 'http://devel.gvsig.org/download/projects/gvsig-chart/pool/org.gvsig.chart.app.mainplugin/gvSIG-desktop-2.2.0-org.gvsig.chart.app.mainplugin-1.0.1-16-testi 1.0.1-16-testing-all-all-j1\_7.gvspkg' installing package 'gvSIG-desktop-2.2.0-org.gvsig.chart.app.mainplugin-1.0.1-16-testing-all-all-j1\_7.gvspki' installing package 'gvSIG-desktop-2.2.0-org.gvsig.chart.app.mainplugin-1.0.1-16-testing-all-all-j1\_7.gvspkg' Calculating md5sum of /mnt/data0/public-files/gvsig-desktop-testing/pool/org.gvsig.chart.app.mainplugin/gvSIG-desktop-2.2.0-org.gvsig.chart.app.mainplugin-1.0.1-16-testing-all-al -testing-all-all-j1\_7.gvspki... Calculating md5sum of /mnt/data0/public-files/gvsig-desktop-testing/pool/org.gvsig.chart.app.mainplugin/gvSIG-desktop-2.2.0-org.gvsig.chart.app.mainplugin-1.0.1-16-testing-all-al -testing-all-all-j1\_7.gvspkg... gvspkg -v install --nohttps http://devel.gvsig.org/download/projects/gvsig-chart/pool/org.gvsig.chart.app.layoutplugin/gvSIG-desktop-2.2.0-org.gvsig.chart.app.layoutplugin-1.0.1-16-tes -1.0.1-16-testing-all-all-j1\_7.gvspki

gvspkg -v install --nohttps

http://devel.gvsig.org/download/projects/gvsig-chart/pool/org.gvsig.chart.app.layoutplugin/gvSIG-desktop-2.2.0-org.gvsig.chart.app.layoutplugin-1.0.1-16-tes

-1.0.1-16-testing-all-all-j1\_7.gvspki Download package index 'http://devel.gvsig.org/download/projects/gvsig-chart/pool/org.gvsig.chart.app.layoutplugin/gvSIG-desktop-2.2.0-org.gvsig.chart.app.layoutplugin-1.0.1-16-te n-1.0.1-16-testing-all-all-j1\_7.gvspki' Download package 'http://devel.gvsig.org/download/projects/gvsig-chart/pool/org.gvsig.chart.app.layoutplugin/gvSIG-desktop-2.2.0-org.gvsig.chart.app.layoutplugin-1.0.1-16-te n-1.0.1-16-testing-all-all-j1\_7.gvspkg' installing package 'gvSIG-desktop-2.2.0-org.gvsig.chart.app.layoutplugin-1.0.1-16-testing-all-all-j1\_7.gvspki' installing package 'gvSIG-desktop-2.2.0-org.gvsig.chart.app.layoutplugin-1.0.1-16-testing-all-all-j1\_7.gvspkg' Calculating md5sum of /mnt/data0/public-files/gvsig-desktop-testing/pool/org.gvsig.chart.app.layoutplugin/gvSIG-desktop-2.2.0-org.gvsig.chart.app.layoutplugin-1.0.1-16-testing-all-16-testing-all-all-j1\_7.gvspki... Calculating md5sum of /mnt/data0/public-files/gvsig-desktop-testing/pool/org.gvsig.chart.app.layoutplugin/gvSIG-desktop-2.2.0-org.gvsig.chart.app.layoutplugin-1.0.1-16-testing-all-16-testing-all-all-j1\_7.gvspkg... gvspkg -v install --nohttps http://devel.gvsig.org/download/projects/gvsig-chart/pool/org.gvsig.chart.app.legendplugin/gvSIG-desktop-2.2.0-org.gvsig.chart.app.legendplugin-1.0.1-14-te in-1.0.1-14-testing-all-all-j1\_7.gvspkg gvspkg -v install --nohttps http://devel.gvsig.org/download/projects/gvsig-chart/pool/org.gvsig.chart.app.legendplugin/gvSIG-desktop-2.2.0-org.gvsig.chart.app.legendplugin-1.0.1-14-te in-1.0.1-14-testing-all-all-j1\_7.gvspkg Download package index 'http://devel.gvsig.org/download/projects/gvsig-chart/pool/org.gvsig.chart.app.legendplugin/gvSIG-desktop-2.2.0-org.gvsig.chart.app.legendplugin-1.0.1-14-t gin-1.0.1-14-testing-all-all-j1\_7.gvspkg' unzip: cannot find or open /tmp/gvSIG-desktop-2.2.0-org.gvsig.chart.app.legendplugin-1.0.1-14-testing-all-all-j1\_7.gvspki, /tmp/gvSIG-desktop-2.2.0-org.gvsig.chart.app.legendplugin-1.0.1-14-testing-all-all-j1\_7.gvspki.zip or /tmp/gvSIG-desktop-2.2.0-org.gvsig.chart.app.legendplugin-1.0.1-14-testing-all-all-j1\_7.gvspki.ZIP. ERROR: Can't locate package.info in pool '/tmp/gvSIG-desktop-2.2.0-org.gvsig.chart.app.legendplugin-1.0.1-14-testing-all-all-j1\_7.gvspki'. Traceback (most recent call last): File "/mnt/data0/public-files/gvsig-desktop/gvspkg.bin/gvspkg", line 1957, in <module> main() File "/mnt/data0/public-files/gvsig-desktop/gvspkg.bin/gvspkg", line 1954, in main r=executeCommand(\*args) File "/mnt/data0/public-files/gvsig-desktop/gvspkg.bin/gvspkg", line 1900, in executeCommand r=install(args) File "/mnt/data0/public-files/gvsig-desktop/gvspkg.bin/gvspkg", line 1508, in install url\_pkg = pkg.getUrl().replace("\\","") File "/mnt/data0/public-files/gvsig-desktop/gvspkg.bin/gvspkg", line 315, in getUrl if ini.has\_option("general","download-url"): AttributeError: 'NoneType' object has no attribute 'has\_option' Build step 'Execute shell' marked build as failure Finished: FAILURE

#### **#5 - 03/05/2015 06:29 PM - Joaquín del Cerro Murciano**

*- Status changed from New to Fixed*

Supongo que te has confundido al pegar la ultima url.

Como regla, cuando hagas desde el jenkins un "fresh-checkout+increment-build-numbers+release:deploy", si todo va bien, al final te saca la lista de urls que tienes que pegar en el ticket. Mi consejo es que simplemente las pegues en el tickt dentro de un tag "pre".

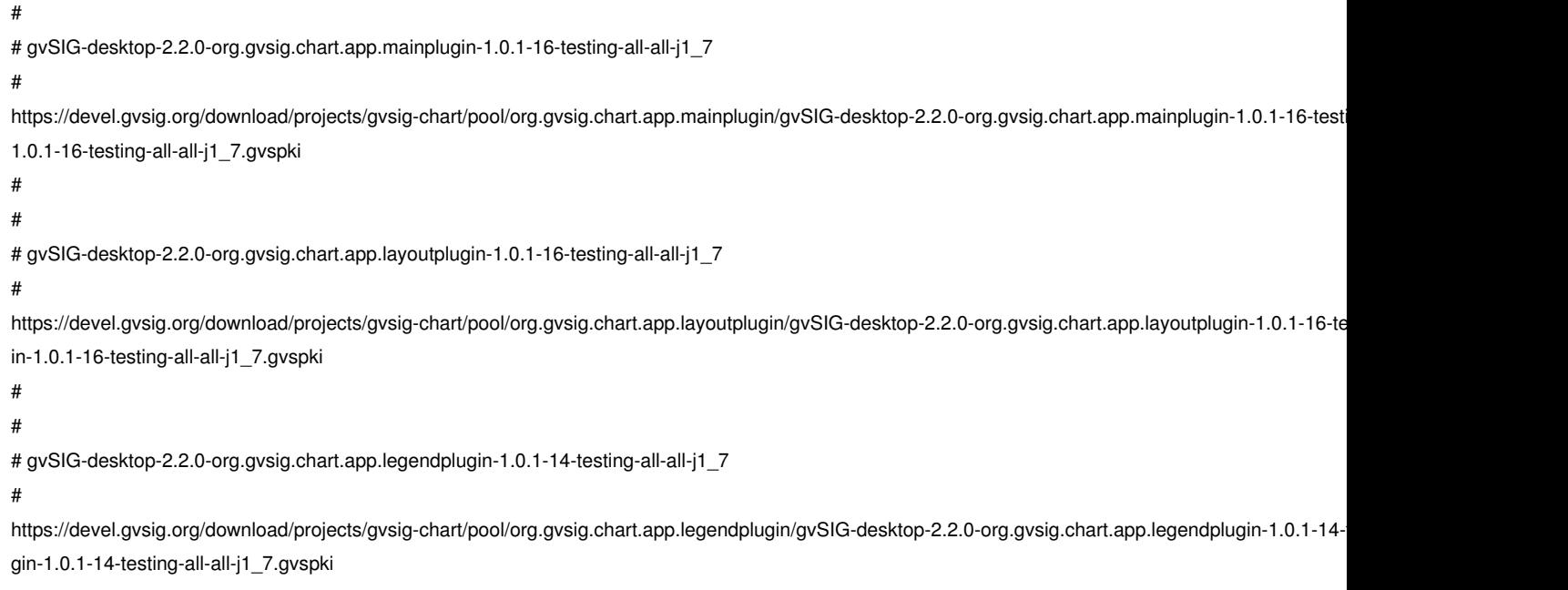

#

# **#6 - 04/07/2015 11:28 AM - Álvaro Anguix**

*- Status changed from Fixed to Closed*